# **LTTng - Bug #945**

## **Running cyclictest with lttng**

10/05/2015 01:27 PM - Matthew Khouzam

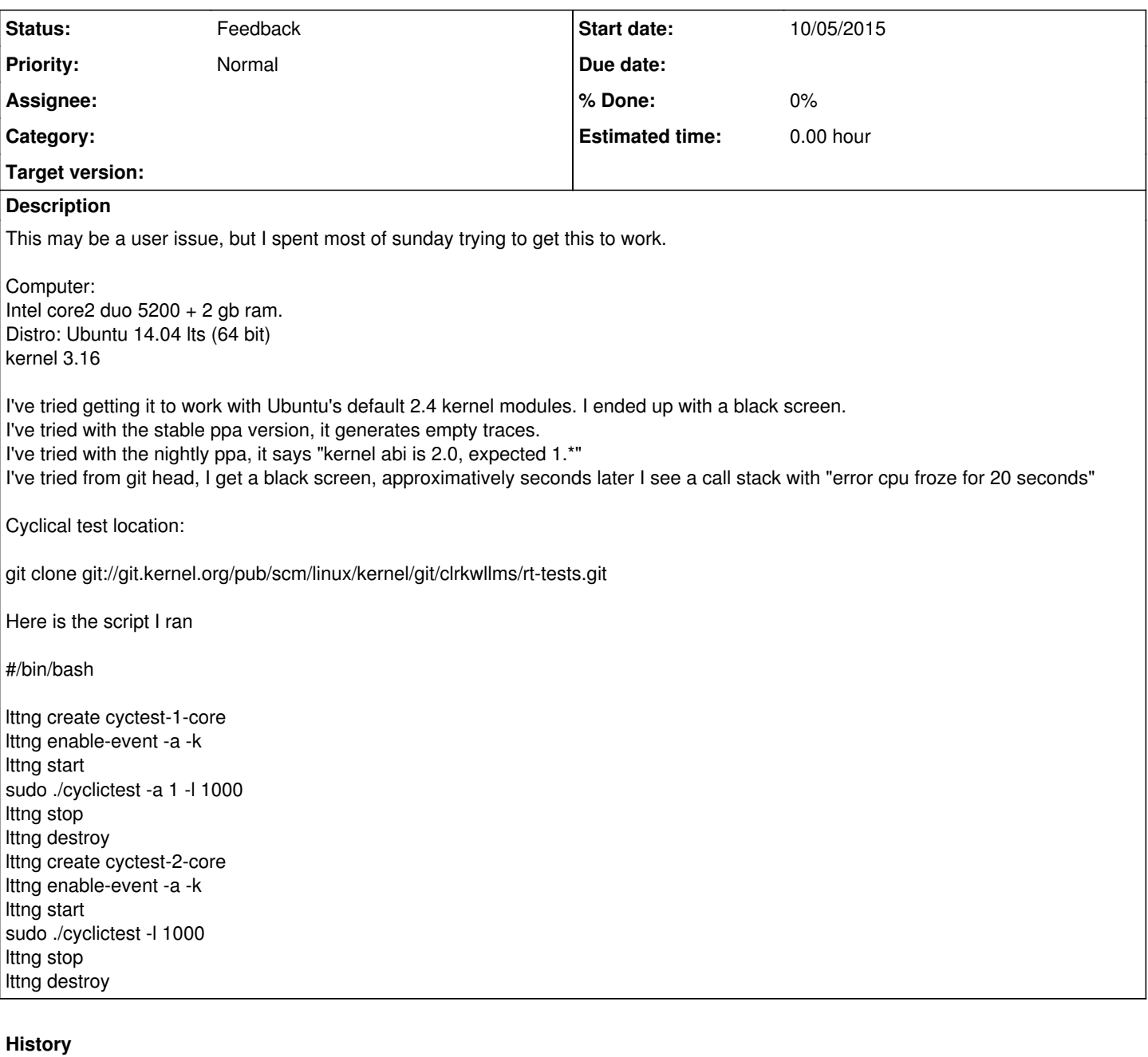

### **#1 - 10/07/2015 11:44 AM - Jérémie Galarneau**

*- Status changed from New to Feedback*

LTTng 2.4 has been unsupported for a while. Does it happen with LTTng 2.7.0?

### **#2 - 10/07/2015 04:38 PM - Matthew Khouzam**

Jérémie Galarneau wrote:

LTTng 2.4 has been unsupported for a while. Does it happen with LTTng 2.7.0?

2.7.0 works. The ppas do not, nor does head(s).

### **#3 - 10/07/2015 09:17 PM - Matthew Khouzam**

It is possible that the problem is therefore with the packaging of LTTng in Ubuntu. Even though 2.4 is not supported, it is in Ubuntu LTS. So there needs to be an upgrade path for them.

As the problem was solved by git checkout everything at the tag, this can be closed for 2.7. I would suggest for the sake of it though to try it out for testing purposes. The program looks like a nice test framework.